## **智行理财网** eth教程,ETH合约交易教程

 随着数字货币市场的迅猛发展,BitGet竭尽全力为用户提供了高效、专业、可靠 的数字货币交易服务。作为一家全新的数字货币交易所,BitGet在技术、流程、业 务管理等方面都更具特色,具有广阔的发展前景。对于数字货币投资者而言,BitG et是进行数字货币交易的不二之选。以下是一个简要的ETH合约交易教程的步骤:

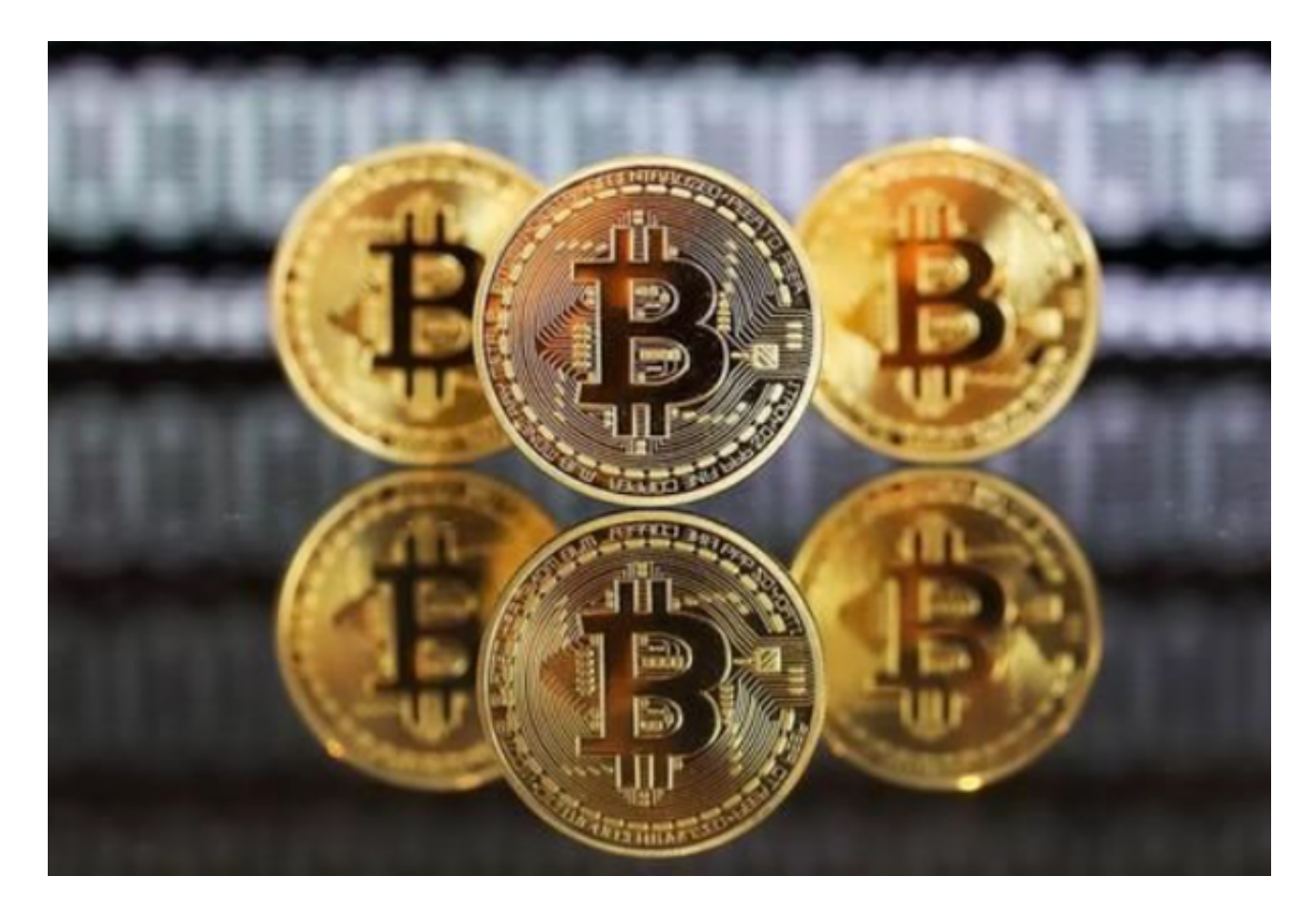

1.创建数字钱包: 首先, 您需要创建一个数字钱包来存储和管理您的ETH和合约, 您可以选择使用热钱包或冷钱包。

 2.购买ETH:在交易平台上购买ETH,推荐Bitget。您可以选择信任的加密货币交 易所,在那里使用法定货币或其他加密货币购买ETH。

 3.配置钱包:将您的数字钱包与交易平台连接起来,或导入您的钱包地址和私钥。 确保您的钱包与Bitget交易平台的操作相互配合。

 4.选择合约:确定您要交易的ETH合约。您可以浏览Bitget交易平台上提供的合约 列表,并选择适合您投资目标的合约。

5.下单和交易:在Bitget交易平台上下单购买或出售合约。您可以设置您希望买入

或卖出的合约数量和价格,确认订单细节后,您的交易将被执行。

 6.监控交易:在您的钱包或Bitget交易平台上监控您的合约交易。您可以查看交易 的状态、余额和交易历史等信息。

 7.安全注意事项:确保您的数字钱包和Bitget交易平台安全。使用强密码保护您的 钱包,启用双重身份验证,注意避免钓鱼和欺诈活动。

 作为全球最大的加密跟单交易平台,Bitget可以为用户提供安全且一站式的交易。 根据Coingecko数据,目前,Bitget是排名前五的合约交易平台,以及排名前十的 现货交易平台。为用户提供不同类型的交易产品,界面简单,即使是新手也能轻松 交易。

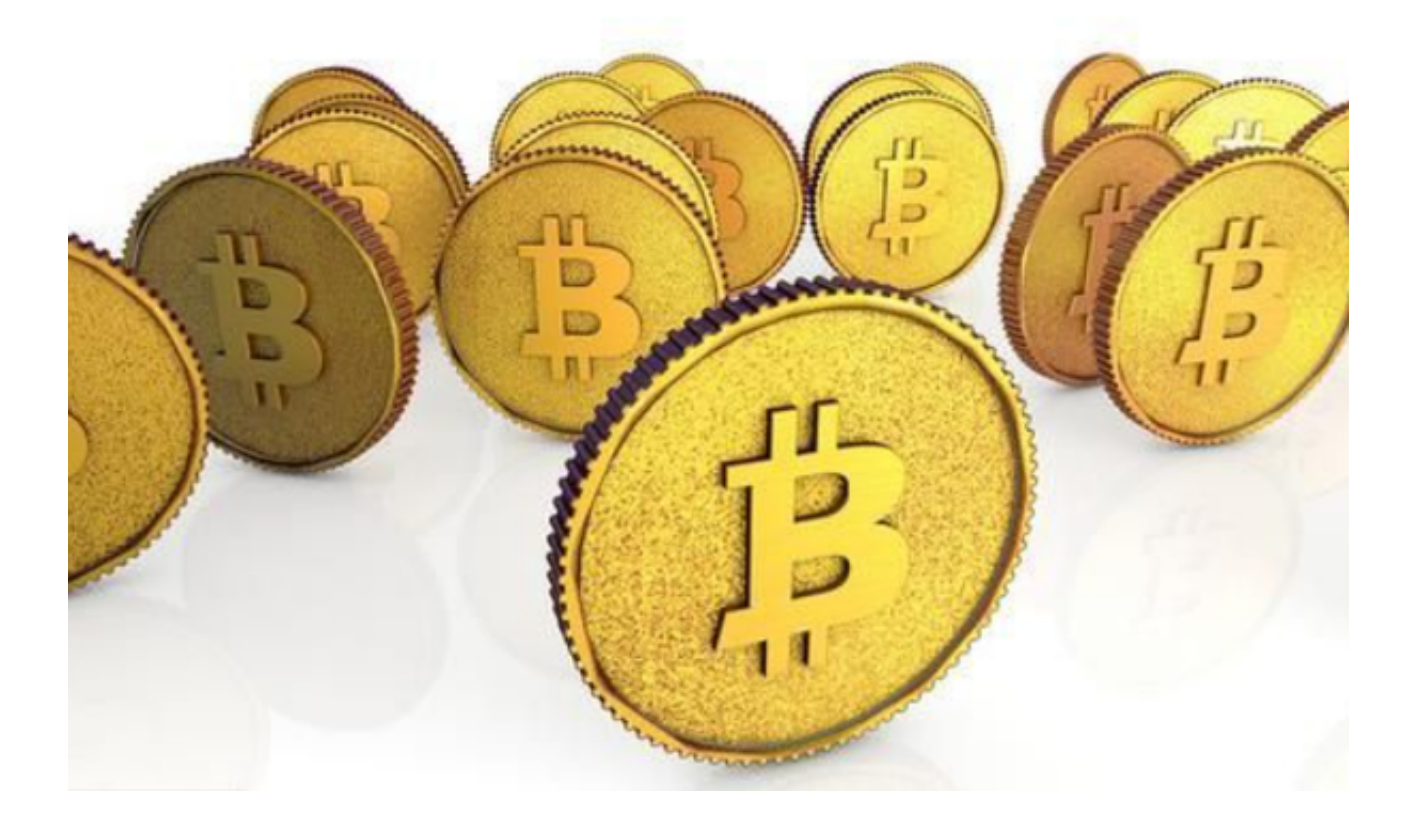

 在进行任何交易之前,请确保充分了解合约的特点和风险,并根据您的投资目标 和风险承受能力做出明智的决策。此外,请遵守当地法规和税务要求,并保持持续 的市场监测和风险管理。